# **Today**

#### **Basic concepts**

- **Implicit free lists**
- **Explicit free lists**
- **E** Segregated free lists

# **Dynamic Memory Allocation**

**Application**

**Dynamic Memory Allocator**

**Heap**

- **Programmers use** *dynamic memory allocators* **(such as malloc) to acquire virtual memory (VM) at run time.** 
	- for data structures whose size is only known at runtime
- **Dynamic memory allocators manage an area of process VM known as the** *heap***.**

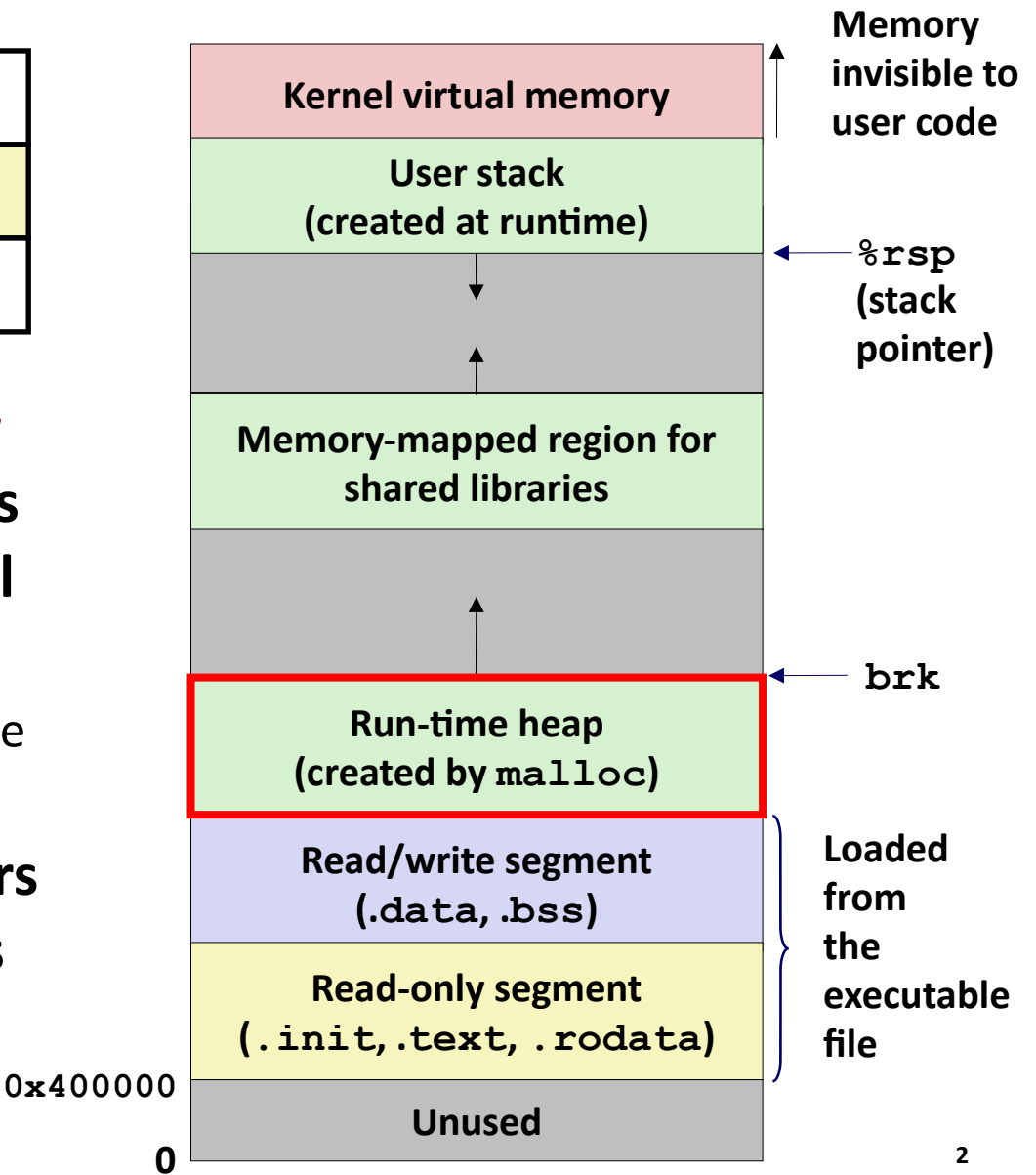

## **Dynamic Memory Allocation**

- **Allocator maintains heap as collection of variable sized**  *blocks***, which are either** *allocated* **or** *free*
- **Types of allocators**
	- **Explicit allocator:** application allocates and frees space
		- E.g., **malloc** and **free** in C
	- **Implicit allocator:** application allocates, but does not free space
		- E.g., **new** and garbage collection in Java
- **Will discuss simple explicit memory allocation today**

### **The malloc Package**

**#include <stdlib.h>**

#### **void \*malloc(size\_t size)**

Successful:

- Returns a pointer to a memory block of at least **size** bytes aligned to a 16-byte boundary (on x86-64)
- If **size == 0**, returns NULL
- Unsuccessful: returns NULL (0) and sets **errno** to ENOMEM

#### **void free(void \*p)**

- Returns the block pointed at by **p** to pool of available memory
- **p** must come from a previous call to **malloc** or **realloc**

#### **Other functions**

- **calloc:** Version of **malloc** that initializes allocated block to zero.
- **realloc:** Changes the size of a previously allocated block.
- **sbrk:** Used internally by allocators to grow or shrink the heap

### **malloc Example**

```
#include <stdio.h>
#include <stdlib.h>
void foo(int n) {
   int i, *p;
   /* Allocate a block of n ints */
  p = (int *) malloc(n * sizeof(int));
   if (p == NULL) {
    perror("malloc");
    exit(0);
   }
   /* Initialize allocated block */
   for (i=0; i<n; i++)
    p[i] = i;
   /* Return allocated block to the heap */
   free(p);
}
```
# **Simplifying Assumptions Made in This Lecture**

- **Memory is word addressed.**
- **Words are int-sized.**
- **Allocations are double-word aligned.**

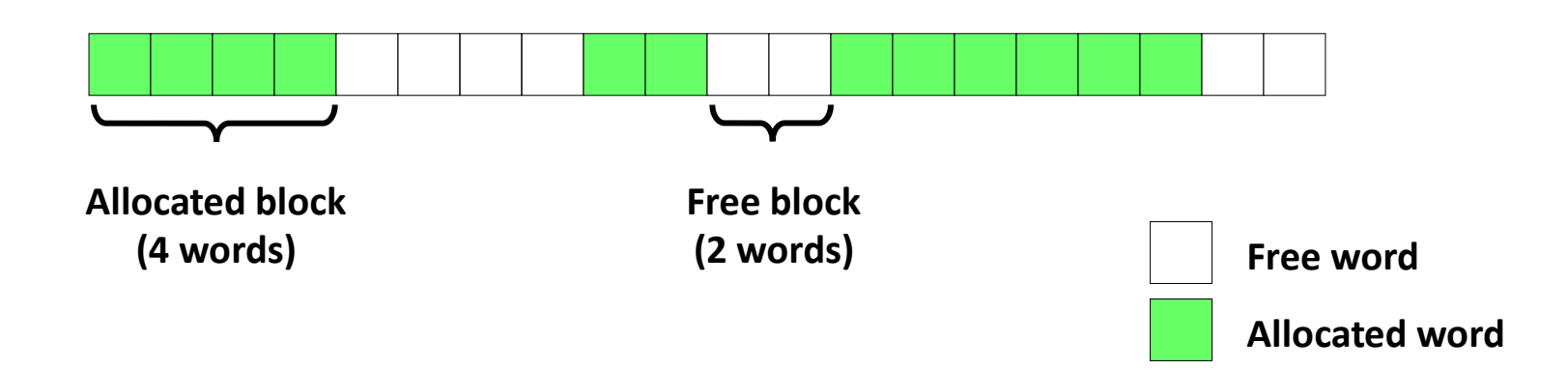

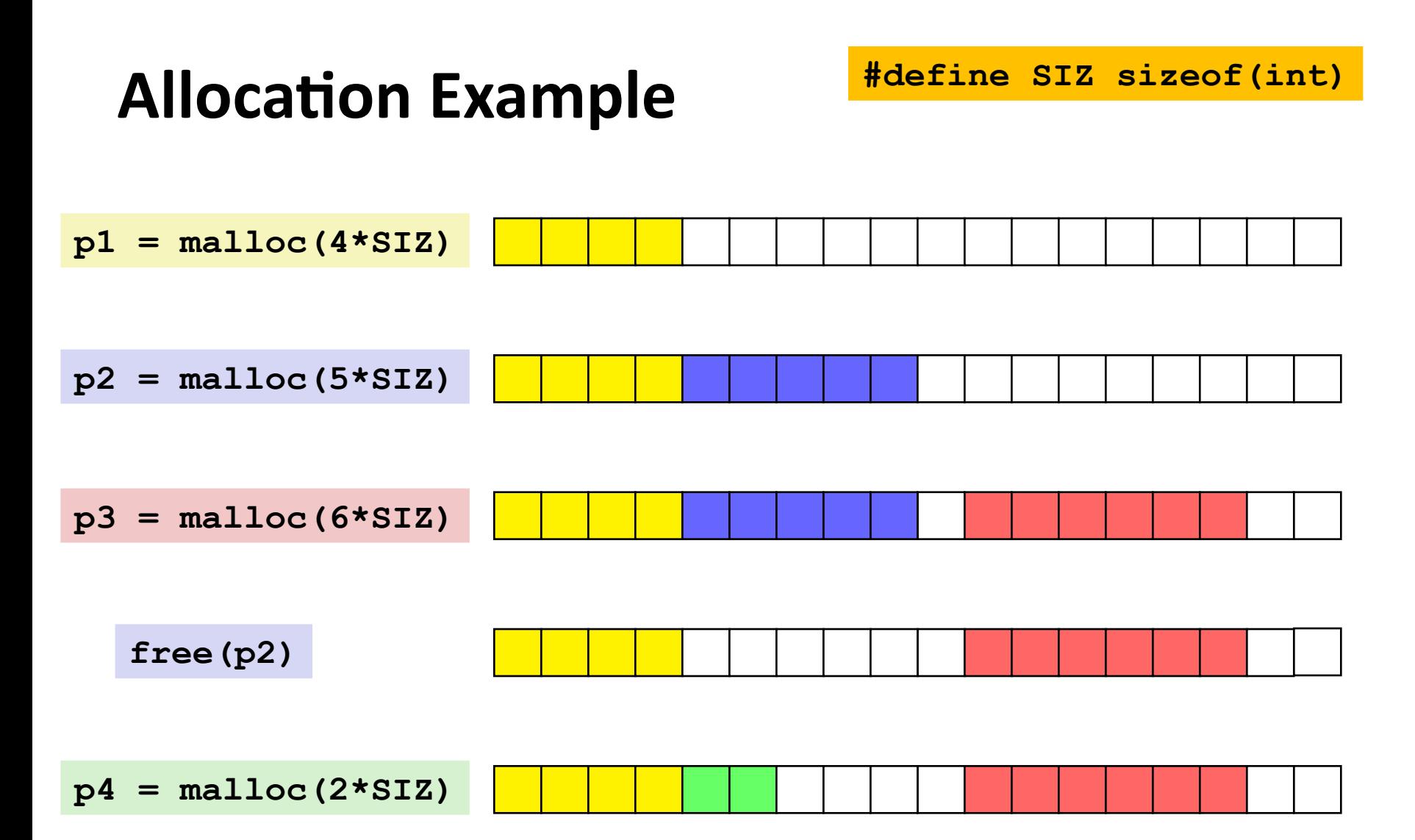

### **Constraints**

#### **Applications**

- Can issue arbitrary sequence of **malloc** and **free** requests
- **free** request must be to a **malloc**'d block

#### **Explicit Allocators**

- Can't control number or size of allocated blocks
- Must respond immediately to **malloc** requests
	- *i.e*., can't reorder or buffer requests
- Must allocate blocks from free memory
	- *i.e*., can only place allocated blocks in free memory
- Must align blocks so they satisfy all alignment requirements
	- 16-byte (x86-64) alignment on Linux boxes
- Can manipulate and modify only free memory
- Can't move the allocated blocks once they are **malloc**'d
	- *i.e*., compaction is not allowed. *Why not?*

### **Performance Goal: Throughput**

**Given some sequence of malloc and free requests:**

 $R_{0}$   $R_{1}$ , ...,  $R_{k}$ , ...,  $R_{n-1}$ 

#### **Goals: maximize throughput and peak memory utilization**

These goals are often conflicting

#### **Throughput:**

- Number of completed requests per unit time
- Example:
	- 5,000 **malloc** calls and 5,000 **free** calls in 10 seconds
	- Throughput is 1,000 operations/second

### **Performance Goal: Peak Memory Utilization**

**Given some sequence of malloc and free requests:**

 $R_{0}$   $R_{1}$ , ...,  $R_{k}$ , ...,  $R_{n-1}$ 

### *Def: Aggregate payload P<sup>k</sup>*

- **malloc(p)** results in a block with a *payload* of **p** bytes
- After request  $R_k$  has completed, the **aggregate payload**  $P_k$  is the sum of currently allocated payloads

### *Def: Current heap size H<sup>k</sup>*

- **Assume**  $H_k$  **is monotonically nondecreasing** 
	- i.e., heap only grows when allocator uses **sbrk**

#### *Def: Peak memory utilization after k+1 requests*

■  $U_k = (max_{i \le k} P_i) / H_k$ 

### **Fragmentation**

#### **Poor memory utilization caused by** *fragmentation*

- *internal* fragmentation
- **E** external fragmentation

## **Internal Fragmentation**

 **For a given block,** *internal fragmentation* **occurs if payload is smaller than block size**

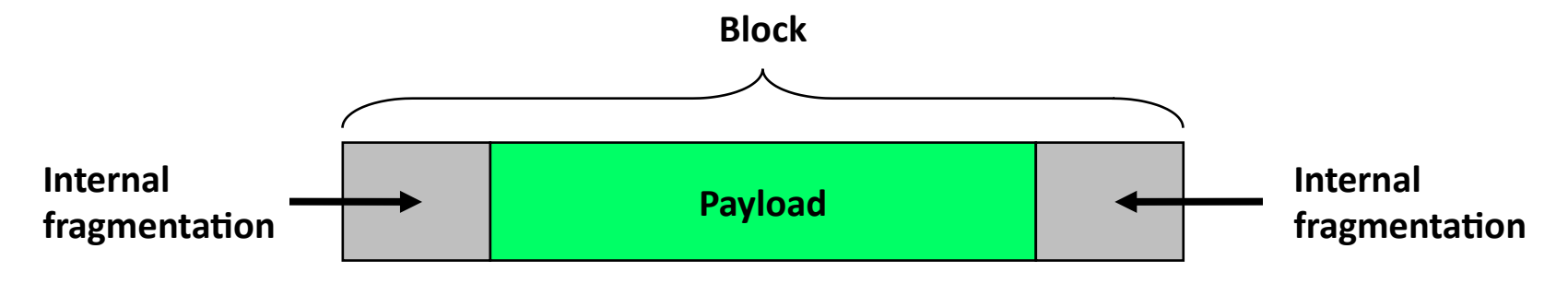

#### **Caused by**

- Overhead of maintaining heap data structures
- Padding for alignment purposes
- Explicit policy decisions (e.g., to return a big block to satisfy a small request)

#### **Depends only on the pattern of** *previous* **requests**

Thus, easy to measure

# **External Fragmentation**

**#define SIZ sizeof(int)**

 **Occurs when there is enough aggregate heap memory, but no single free block is large enough**

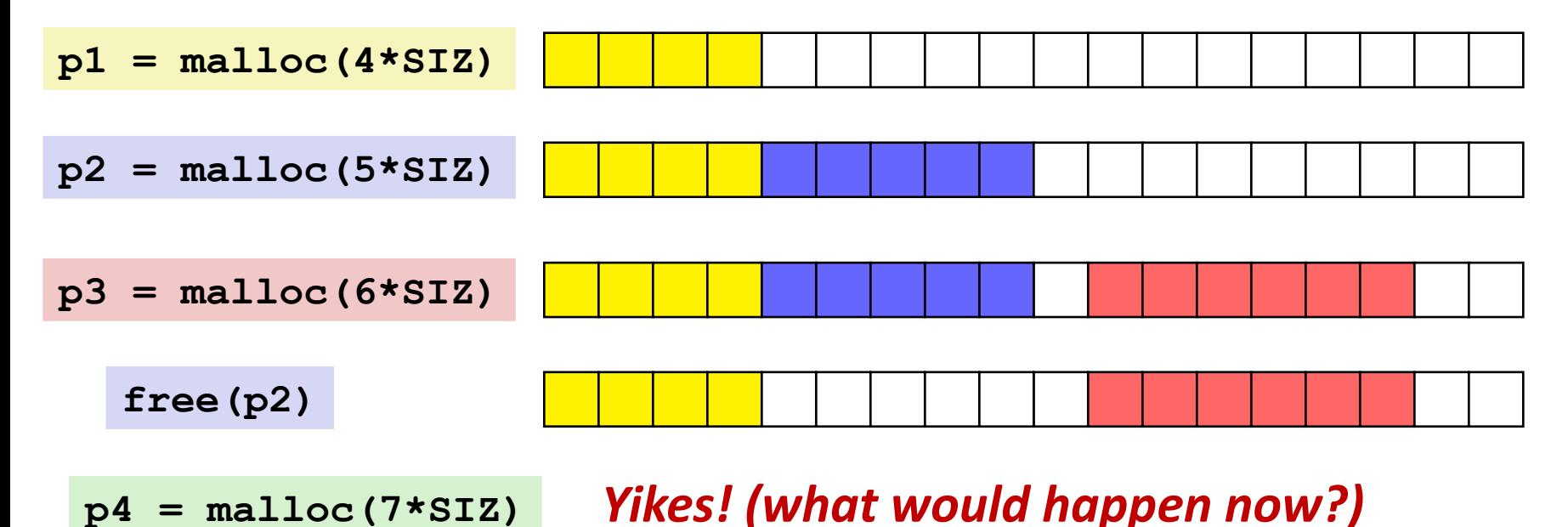

- **Amount of external fragmentation depends on the pattern of future requests**
	- Thus, difficult to measure

### **Implementation Issues**

- **How do we know how much memory to free given just a pointer?**
	- **How do we keep track of the free blocks?**
- **What do we do with the extra space when allocating a structure that is smaller than the free block it is placed in?**
- **How do we pick a block to use for allocation many might fit?**
- **How do we reinsert freed block?**

### **Knowing How Much to Free**

#### **Standard method**

- Keep the length of a block in the word *preceding* the block.
	- This word is often called the *header field* or *header*
- Requires an extra word for every allocated block

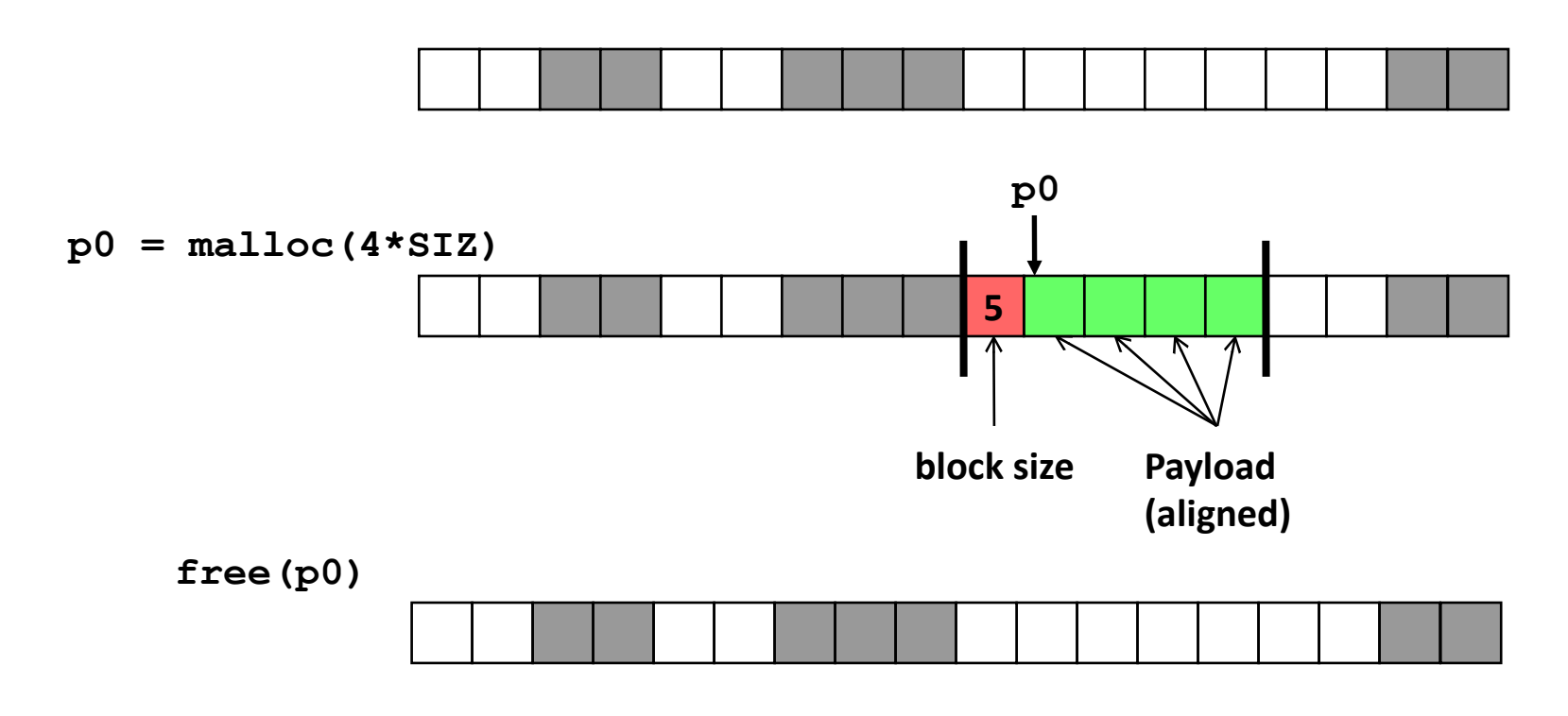

### **Keeping Track of Free Blocks Method 1:** *Implicit list* **using length—links all blocks Method 2:** *Explicit list* **among the free blocks using pointers** Need to tag each block as allocated/free **Unused 4 6 4 2**

Need space for pointers

**Method 3:** *Segregated free list*

Different free lists for different size classes

#### **Method 4:** *Blocks sorted by size*

 Can use a balanced tree (e.g. Red-Black tree) with pointers within each free block, and the length used as a key

**4 6 4 2**

# **Today**

- Basic concepts
- **Implicit free lists**
- **Explicit free lists**
- **E** Segregated free lists

# **Method 1: Implicit Free List**

#### **For each block we need both size and allocation status**

Could store this information in two words: wasteful!

#### **Standard trick**

- When blocks are aligned, some low-order address bits are always 0
- Instead of storing an always-0 bit, use it as an allocated/free flag
- When reading the Size word, must mask out this bit

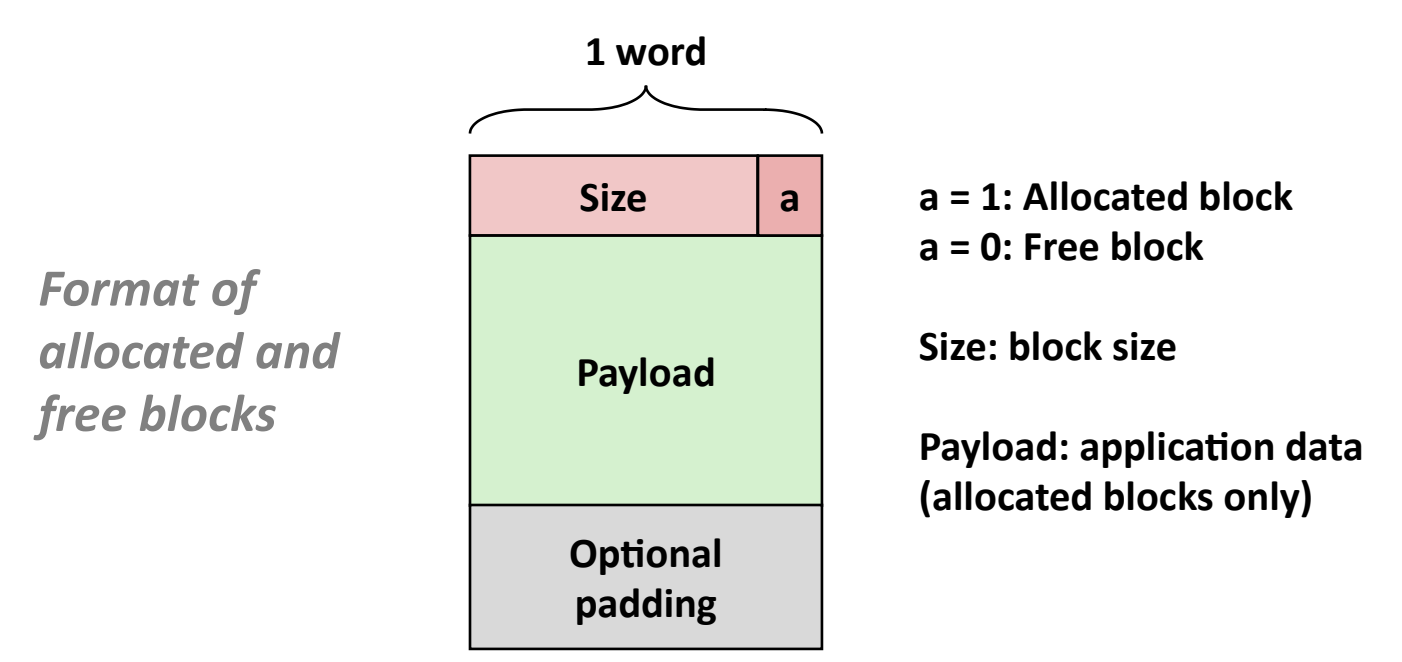

### **Detailed Implicit Free List Example**

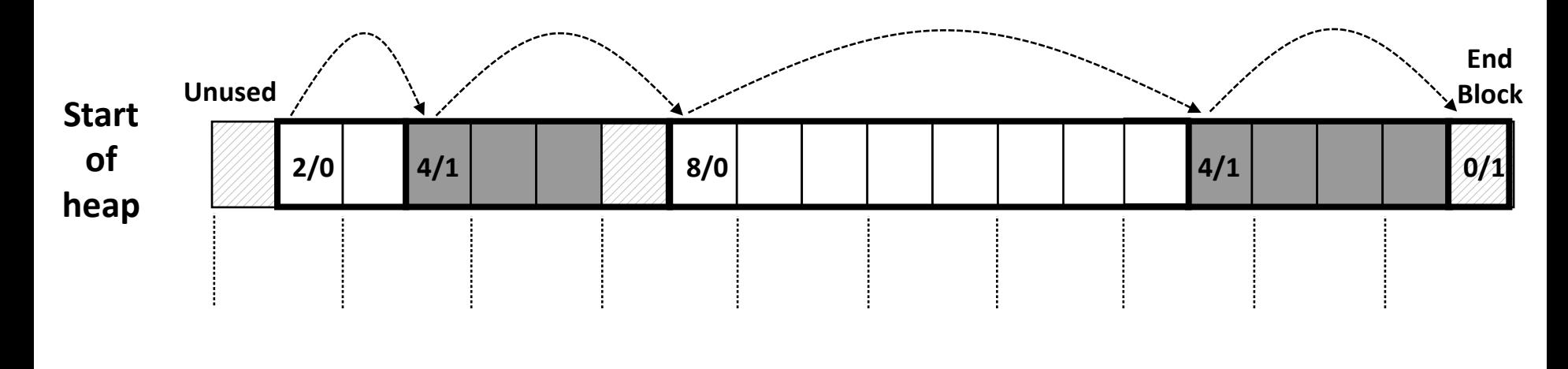

**Double-word aligned**

**Allocated blocks:** shaded **Free blocks:** unshaded **Headers:** labeled with "size in words/allocated bit"

# **Implicit List: Finding a Free Block**

#### *First fit:*

Search list from beginning, choose *first* free block that fits:

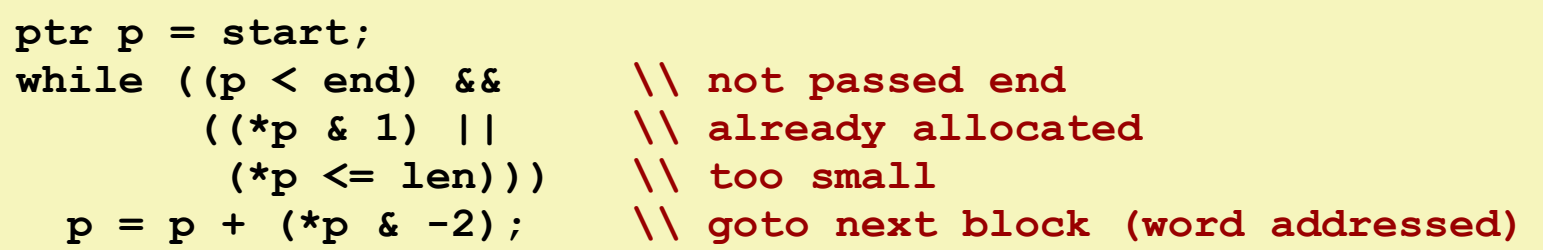

- Can take linear time in total number of blocks (allocated and free)
- In practice it can cause "splinters" at beginning of list

#### *Next fit:*

- Like first fit, but search list starting where previous search finished
- Should often be faster than first fit: avoids re-scanning unhelpful blocks
- Some research suggests that fragmentation is worse

#### *Best fit:*

- Search the list, choose the *best* free block: fits, with fewest bytes left over
- Keeps fragments small usually improves memory utilization
- Will typically run slower than first fit

#### **Allocating in a free block:** *splitting*

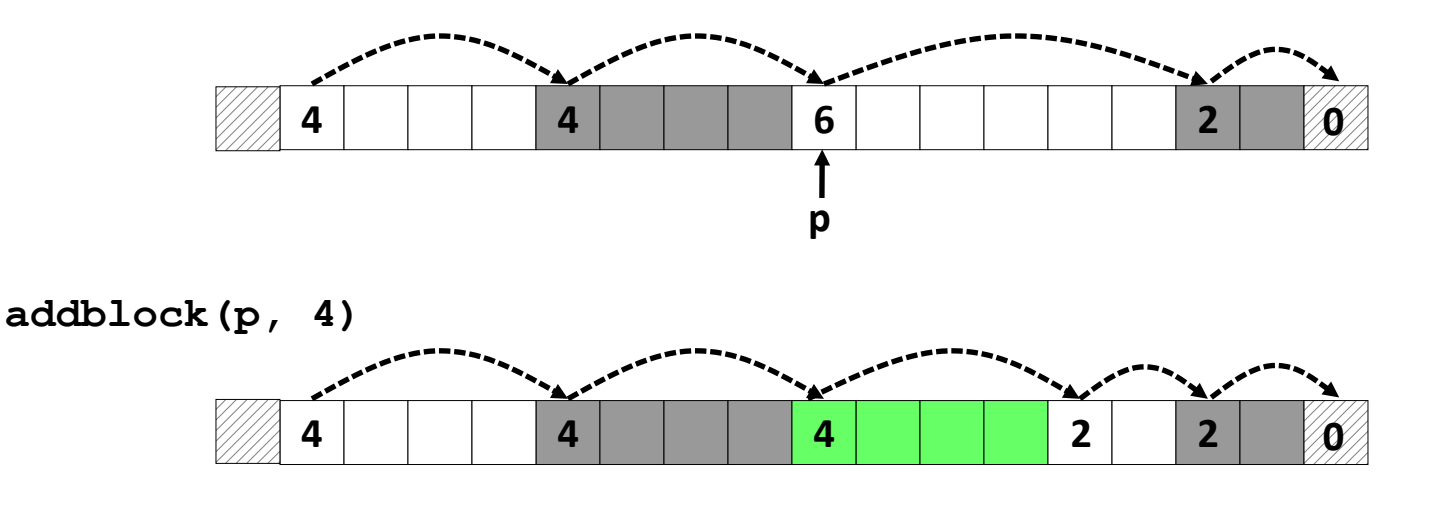

```
void addblock(ptr p, int len) {
 int newsize = (len + 1) & -2; // round up to even
 int oldsize = *p & -2; // mask out low bit
 \starp = newsize | 1; \frac{1}{2} // set new length
  if (newsize < oldsize)
    *(p+newsize) = oldsize - newsize; // set length in remaining
                                     } // part of block
```
#### **Allocating in a free block:** *splitting*

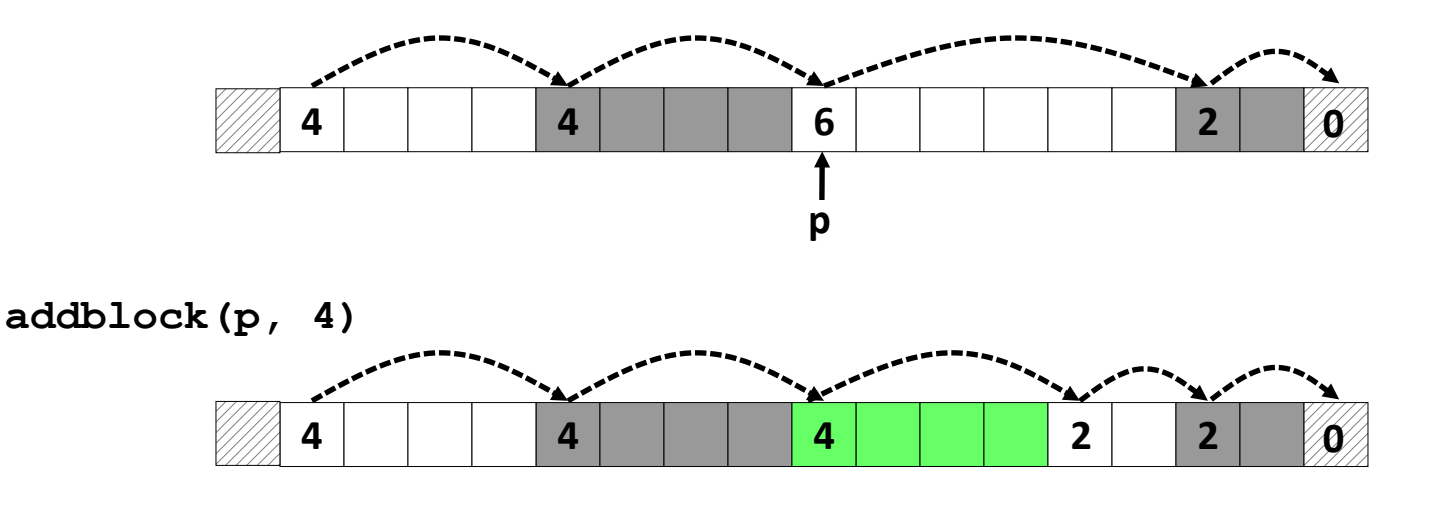

```
void addblock(ptr p, int len) {
 int newsize = (len + 1) & -2; // round up to even
 int oldsize = \starp & -2; \sqrt{2} mask out low bit
 \starp = newsize | 1; \frac{1}{2} // set new length
  if (newsize < oldsize)
    *(p+newsize) = oldsize - newsize; // set length in remaining
                                      } // part of block
```
#### **Allocating in a free block:** *splitting*

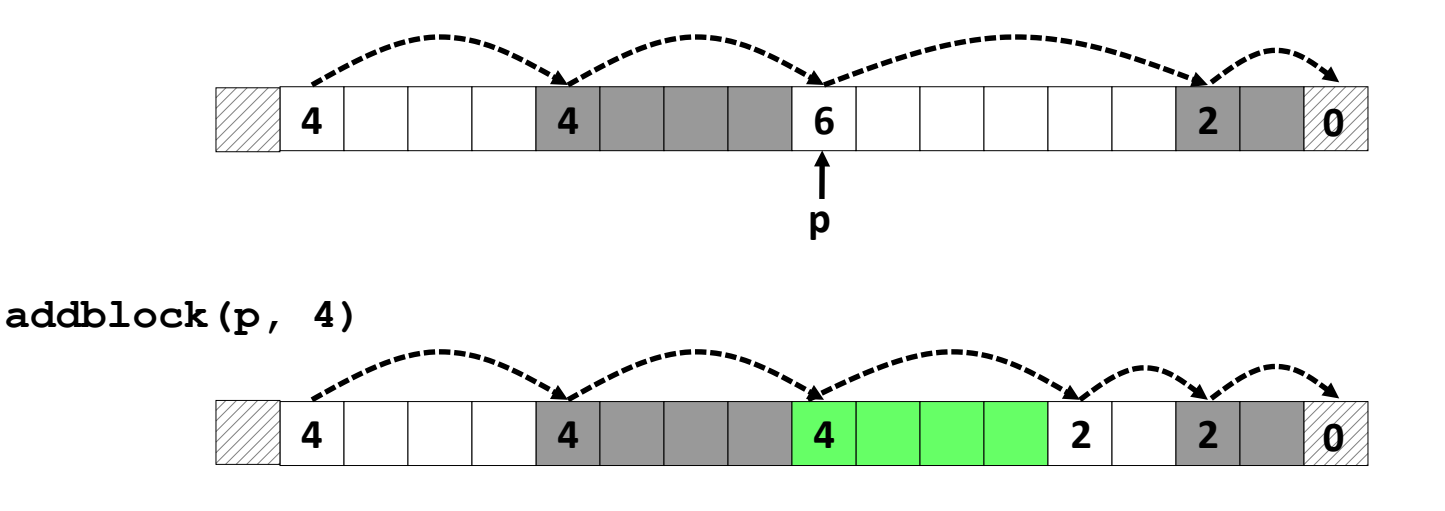

```
void addblock(ptr p, int len) {
 int newsize = (len + 1) & -2; // round up to even
 int oldsize = *p & -2; // mask out low bit
 *p = newsize |1; |2 // set new length
  if (newsize < oldsize)
    *(p+newsize) = oldsize - newsize; // set length in remaining
                                   } // part of block
```
#### **Allocating in a free block:** *splitting*

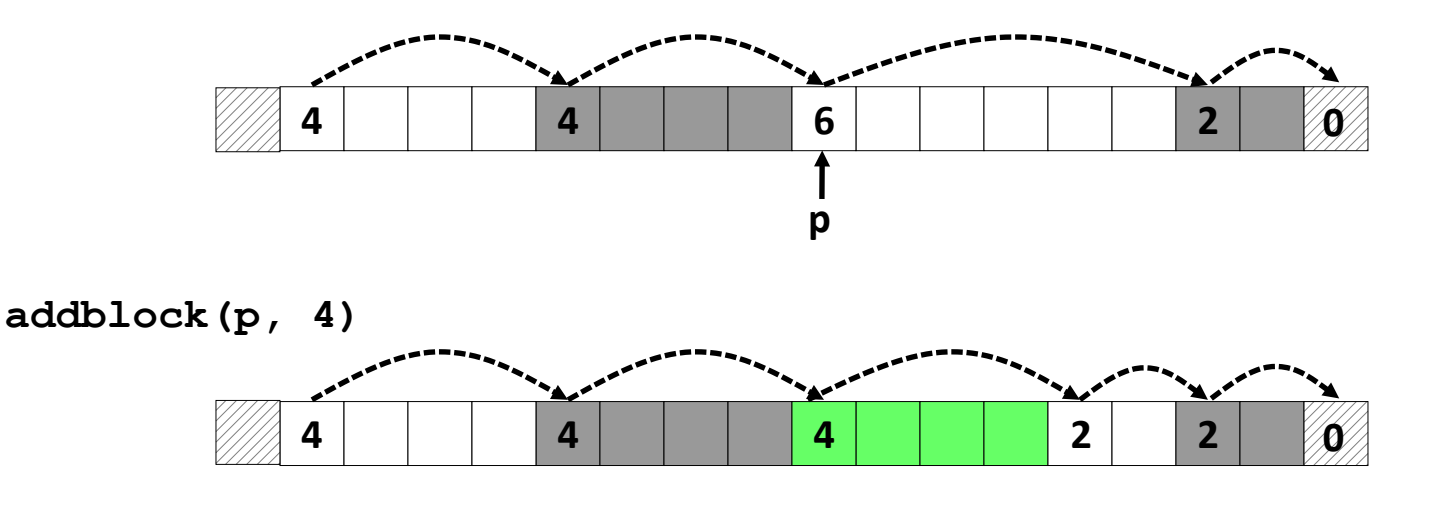

```
void addblock(ptr p, int len) {
 int newsize = (len + 1) & -2; // round up to even
 int oldsize = *p & -2; // mask out low bit
 \starp = newsize | 1; \frac{1}{2} // set new length
  if (newsize < oldsize)
    *(p+newsize) = oldsize - newsize; // set length in remaining
                                     } // part of block
```
### **Implicit List: Freeing a Block**

#### **Simplest implementation:**

```
 Need only clear the "allocated" flag
```
**void free block(ptr p)** {  $*p = *p 6 -2$  }

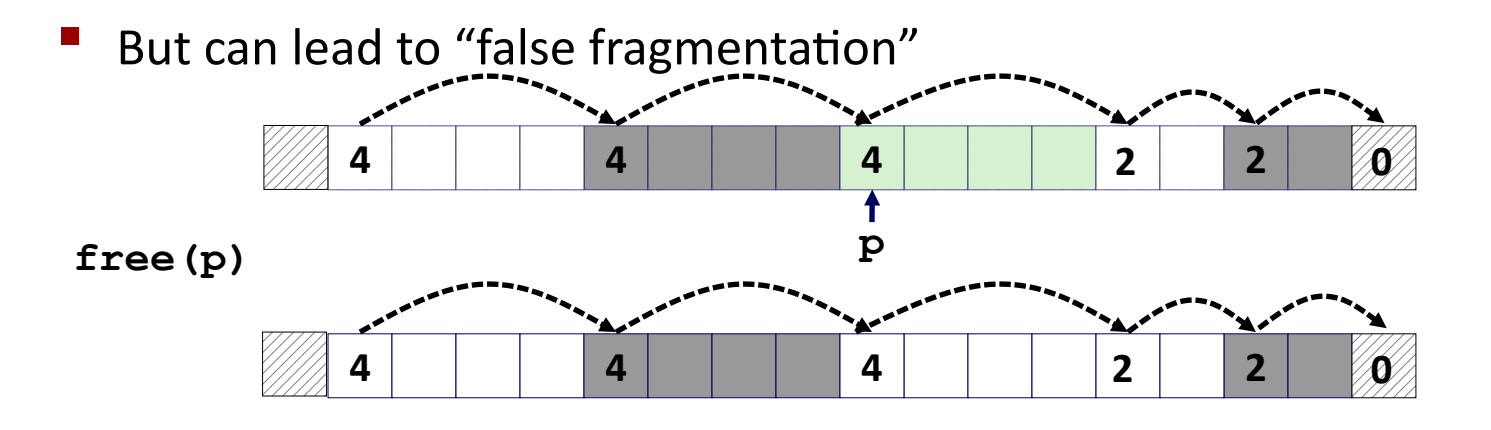

**malloc(5\*SIZ)** *Ooops! There is enough contiguous free space, but the allocator won't be able to find it*

# **Implicit List: Coalescing**

- **Join** *(coalesce)* **with next/previous blocks, if they are free**
	- **Coalescing with next block**

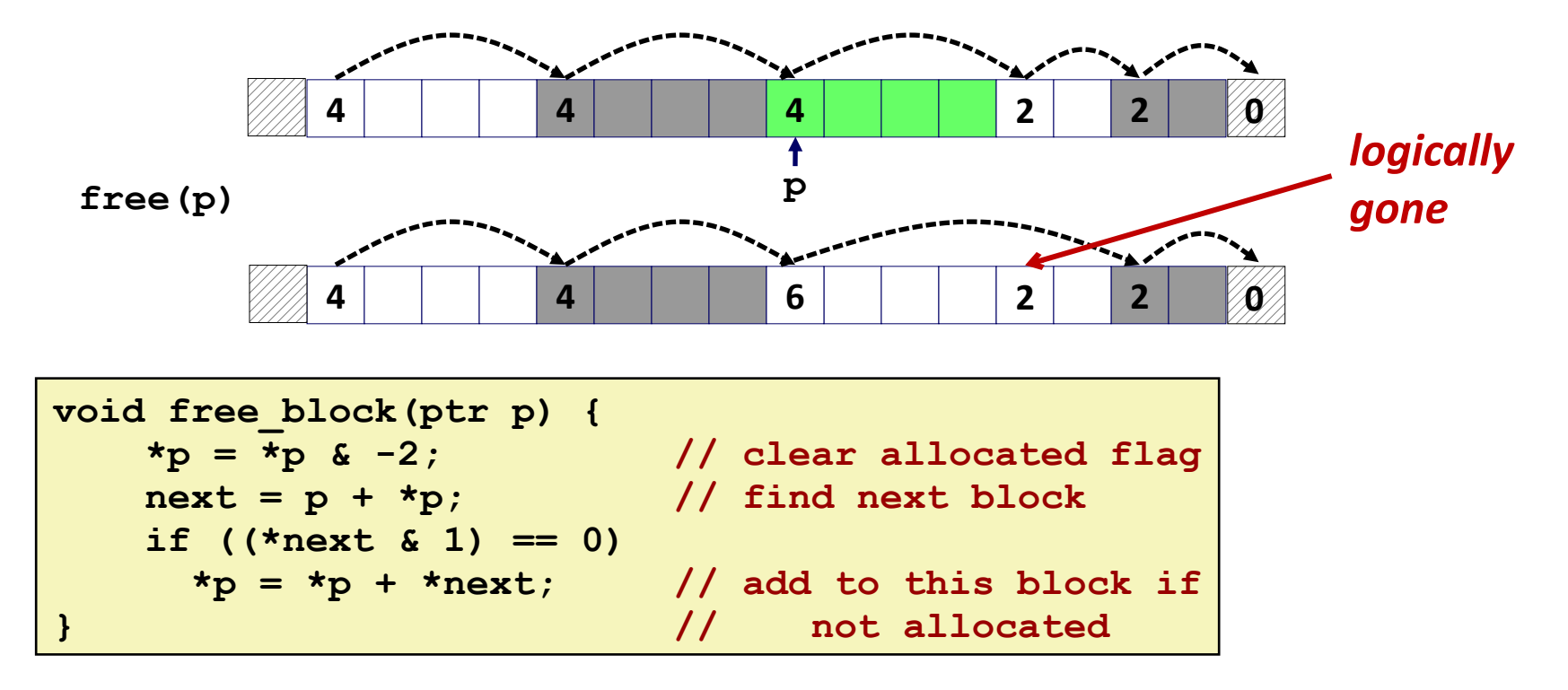

But how do we coalesce with *previous* block?

# **Implicit List: Bidirectional Coalescing**

#### **Boundary tags** [Knuth73]

- Replicate size/allocated word at "bottom" (end) of free blocks
- Allows us to traverse the "list" backwards, but requires extra space
- Important and general technique!

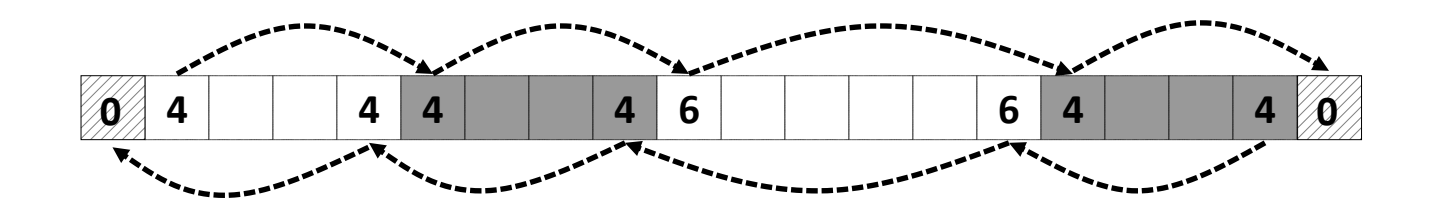

**Size** *Format of allocated and free blocks* **Payload and padding a Boundary tag Size a (footer) Header**

**a = 1: Allocated block a = 0: Free block**

**Size: Total block size**

**Payload: Application data (allocated blocks only)**

### **Constant Time Coalescing (Case 1)**

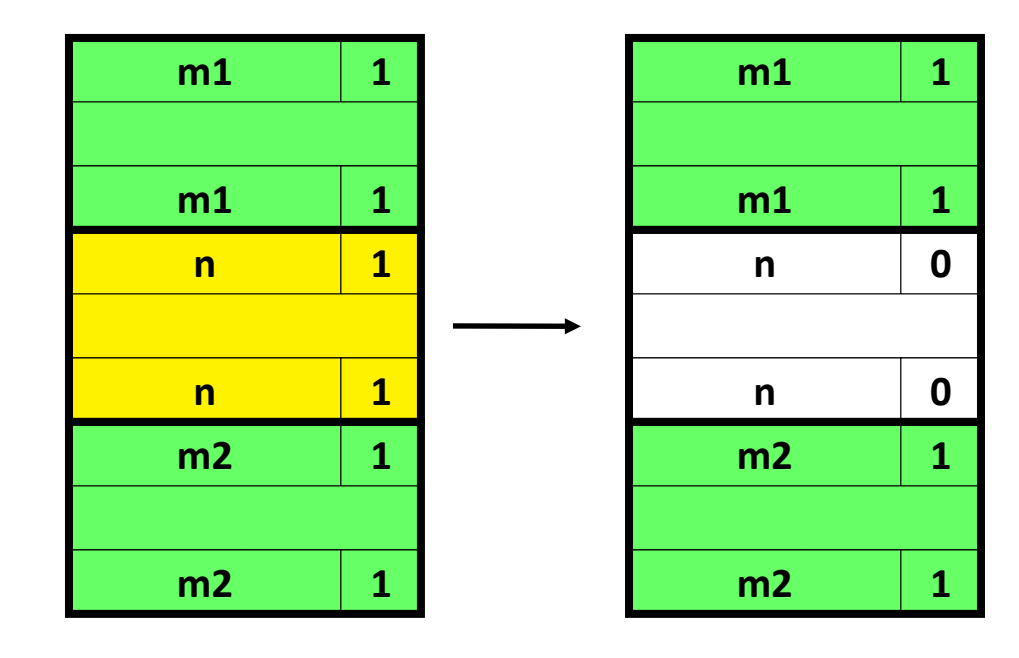

### **Constant Time Coalescing (Case 2)**

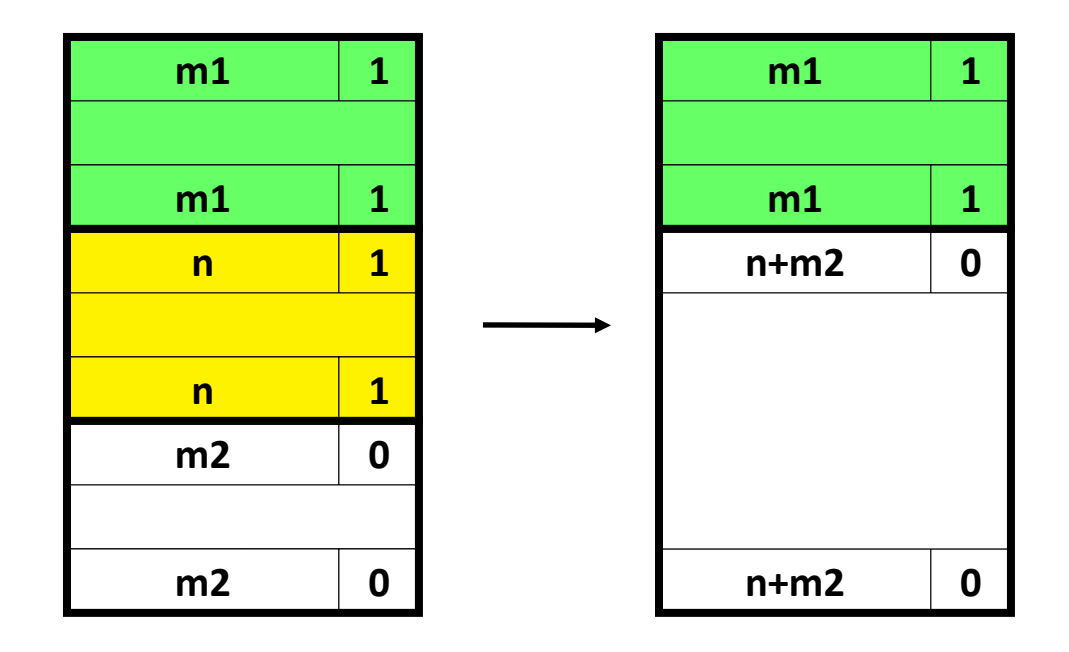

### **Constant Time Coalescing (Case 3)**

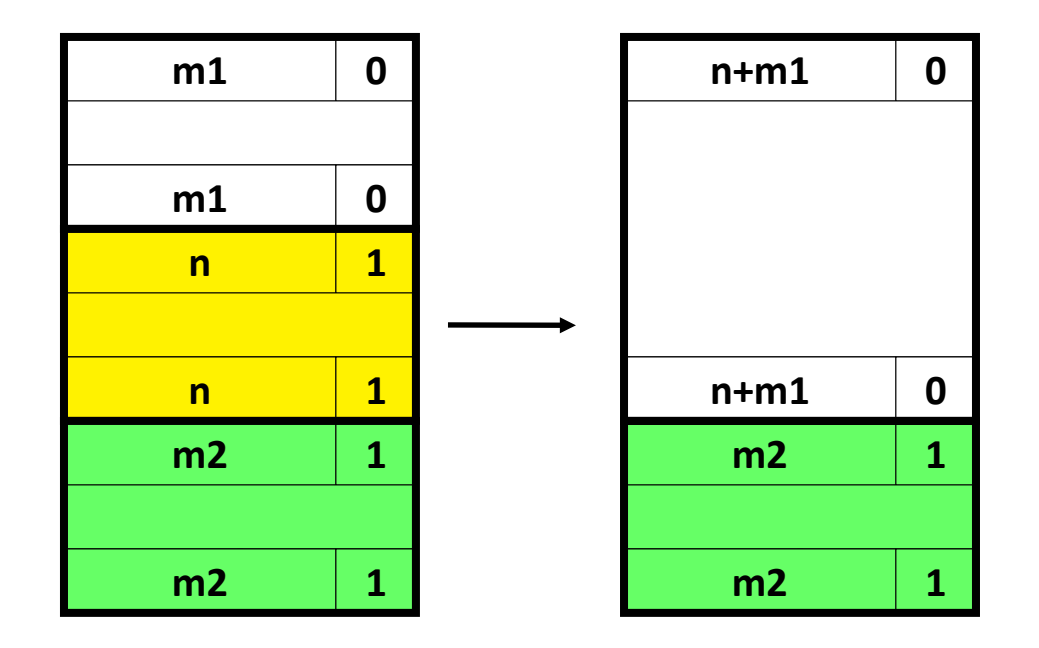

### **Constant Time Coalescing (Case 4)**

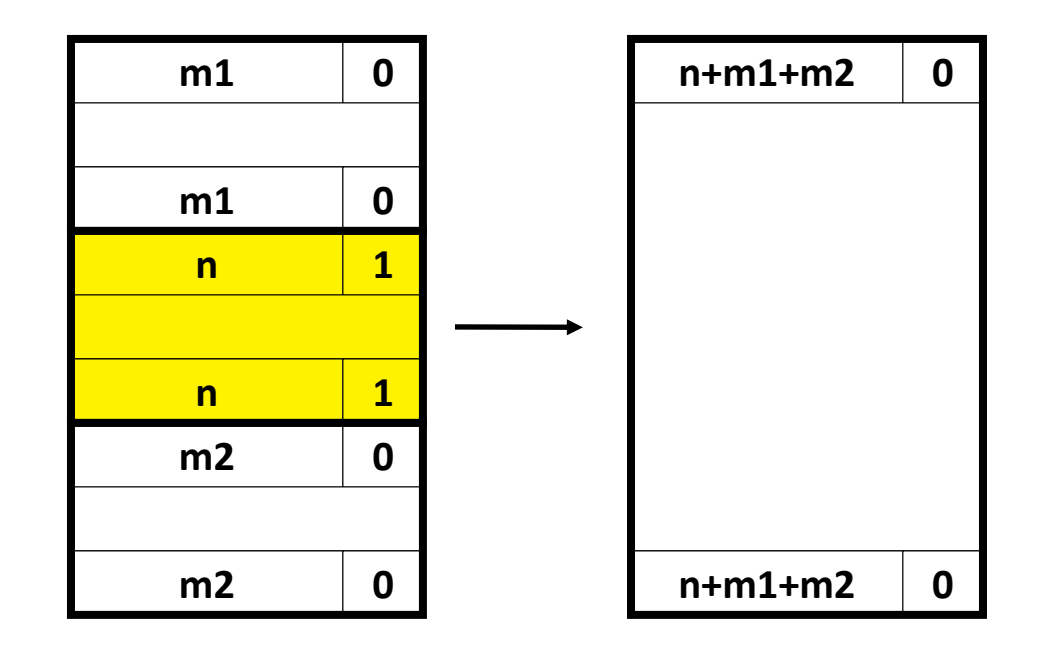

## **Disadvantages of Boundary Tags**

**Internal fragmentation**

#### **Can it be optimized?**

- **Which blocks need the footer tag?**
- What does that mean?

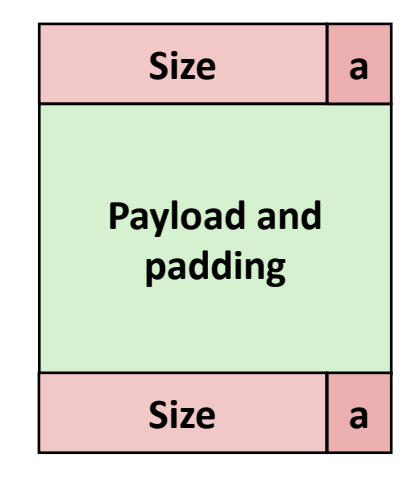

# **No Boundary Tag for Allocated Blocks**

- **Boundary tag needed only for free blocks**
- **When sizes are multiples of 4 or more, have 2+ spare bits**

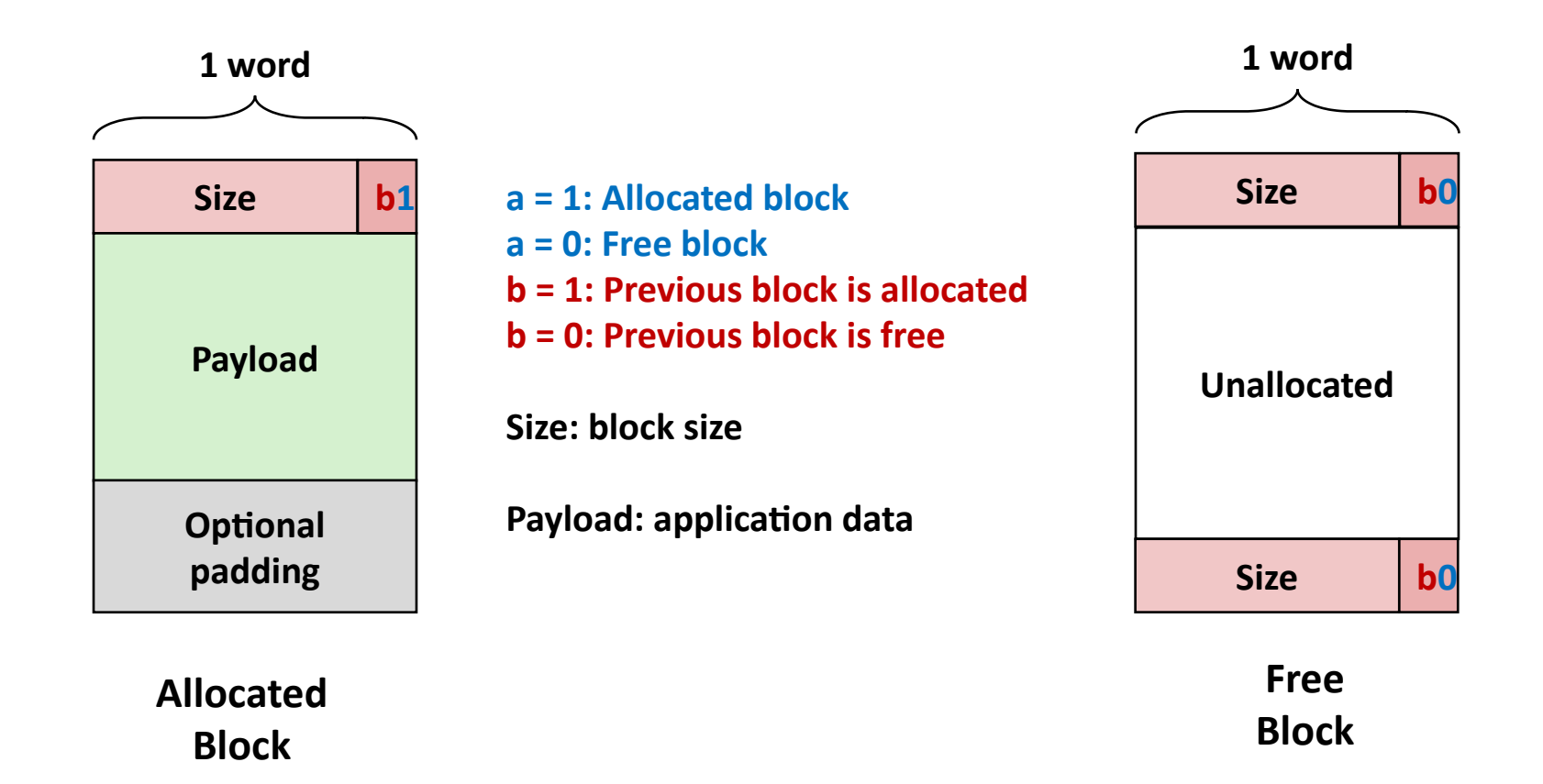

# **No Boundary Tag for Allocated Blocks (Case 1)**

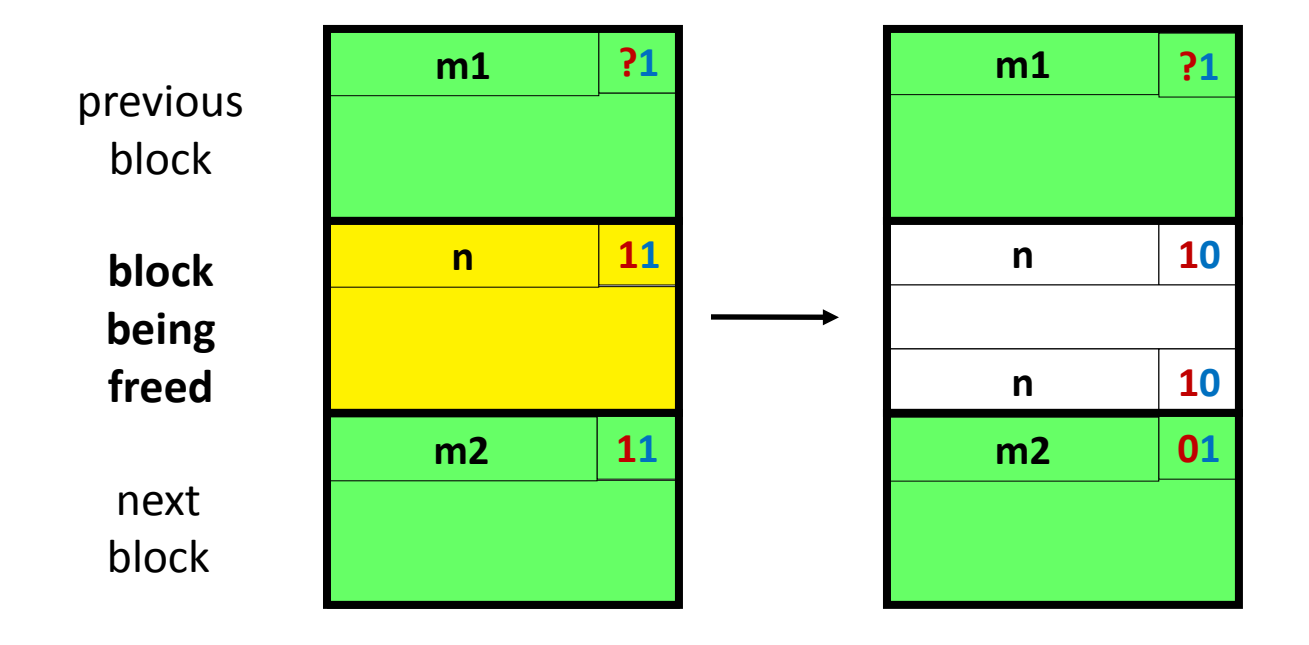

# **No Boundary Tag for Allocated Blocks (Case 2)**

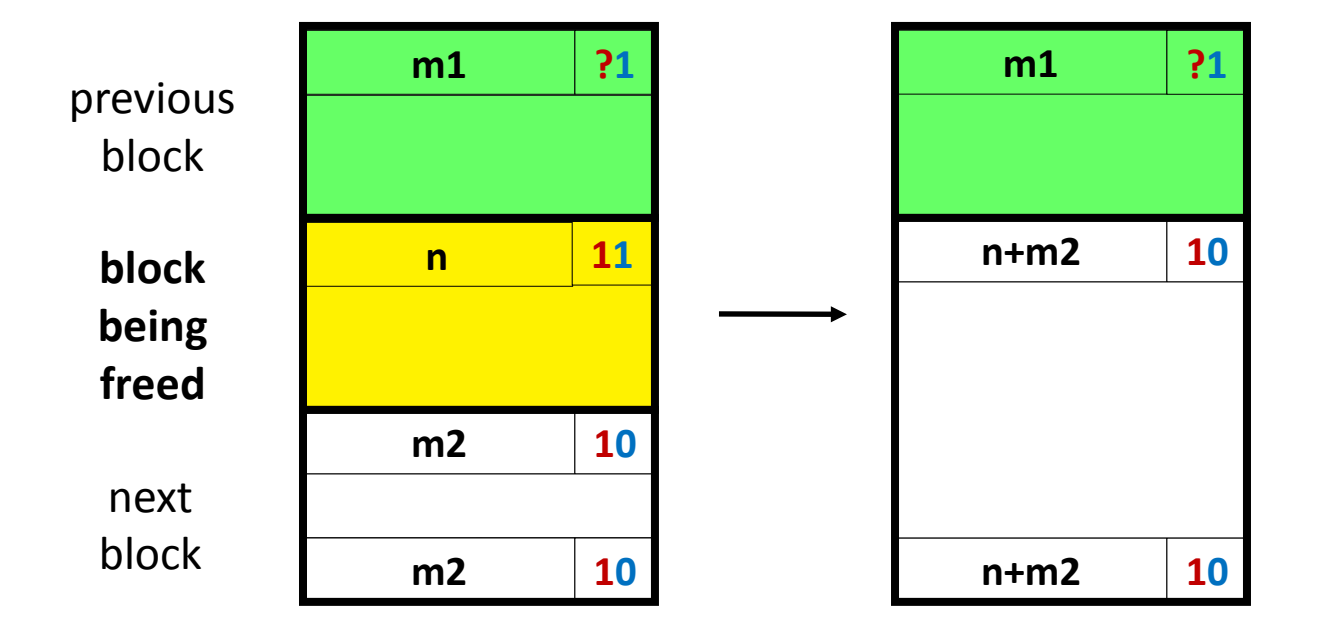

# **No Boundary Tag for Allocated Blocks (Case 3)**

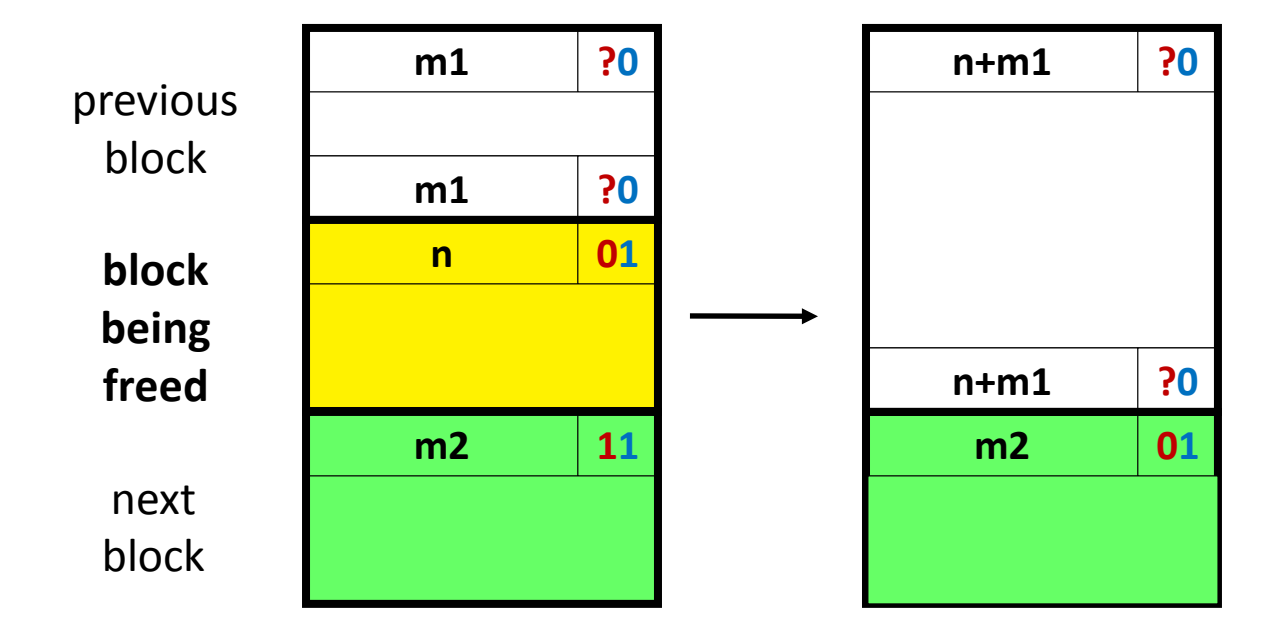

# **No Boundary Tag for Allocated Blocks (Case 4)**

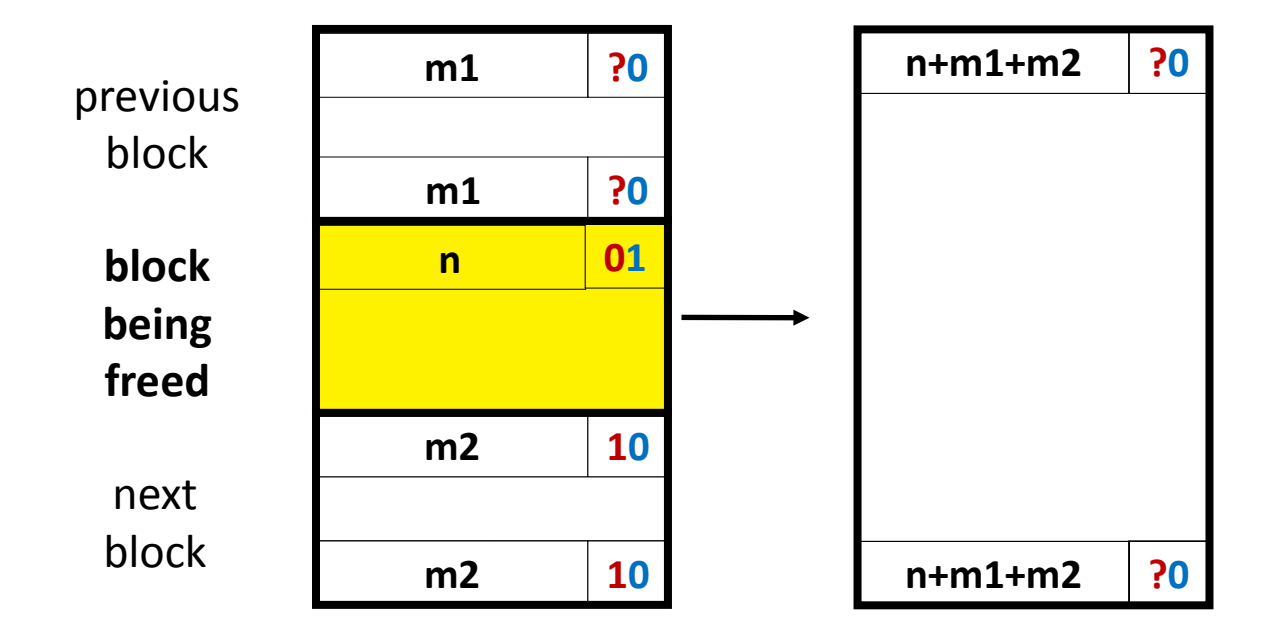

# **Summary of Key Allocator Policies**

#### **Placement policy:**

- First-fit, next-fit, best-fit, etc.
- Trades off lower throughput for less fragmentation
- **Interesting observation:** segregated free lists (next lecture) approximate a best fit placement policy without having to search entire free list

### **Splitting policy:**

- When do we go ahead and split free blocks?
- How much internal fragmentation are we willing to tolerate?

### **Coalescing policy:**

- *Immediate coalescing:* coalesce each time **free** is called
- *Deferred coalescing:* try to improve performance of **free** by deferring coalescing until needed. Examples:
	- Coalesce as you scan the free list for **malloc**
	- Coalesce when the amount of external fragmentation reaches some threshold

# **Implicit Lists: Summary**

### **Implementation: very simple**

#### **Allocate cost:**

linear time worst case

#### **Free cost:**

- constant time worst case
- even with coalescing

#### **Memory usage:**

- will depend on placement policy
- First-fit, next-fit or best-fit
- **Not used in practice for malloc/free because of linear-time allocation**
	- used in many special purpose applications
- **However, the concepts of splitting and boundary tag coalescing are general to** *all* **allocators**